# **RELAÇÕES ENTRE MACRÓFITAS AQUÁTICAS FLUTUANTES E USO DA TERRA, O CASO DO RESERVATÓRIO DA UHE-TUCURUÍ.**

#### **Waterloo Pereira Filho**

Departamento de Geociências UFSM - Universidade Federal de Santa Maria 97119-900, Campus Universitario, Santa Maria, RS, Brasil water@ltid.inpe.br

#### **ABSTRACT**

The relationship between landuse and aquatic macrophytes was examined for eighteen watershed located in the west margin of Tucuruí reservoir. The landuse was classified in forest, overgrown pasture, and fresh pasture. In the aquatic environment only aquatic macrophytes were classified. Landsat images were used to classify the themes. All data composed the data base management for Spring system. The data showed correlation between landuse and aquatic macrophytes, but only fresh pasture identified an increasing correlation with aquatic macrophytes during the evaluated period (1988-1994).

#### **INTRODUÇÃO**

O trabalho tem o objetivo de identificar relações entre as oscilações na área coberta com macrófitas aquáticas, ao longo do tempo, com as condições de uso da terra na área de captação, para o caso do reservatório da UHE-Tucuruí. A área de trabalho escolhida foi a do reservatório de Tucuruí, no estado do Pará, em vista de já terem sido identificadas grandes variações na ocupação por macrófitas aquáticas flutuantes (Abdon e Meyer, 1990). O uso da terra relacionado com as condições do ambiente aquático foi avaliado por Likens et al. (1969), Likens e Bormann (1974) e Camargo et al. (1996). **[FIG. 1](#page-1-0)** 3 **CHE CONSET CONSET CONSET CONSET ANAIS CONSET CONSET ANAIS CONSET ANAIS CONSET ANALY SIMPOSE CONSENSATION OF A CHECK CONSENSATION CONSENSATION OF A CHECK CONSENSATION OF A CHECK CONSENSATION CONSENSATION CONSENS** 

As macrófitas aquáticas tem um papel importante nos processos físicos e químicos do ecossistema aquático (Narumalani et al. 1997). Com isto torna-se necessário o conhecimento da área de ocupação por macrófitas aquáticas e os motivos que levam a expansão ou retração destas plantas ao longo do tempo. A macrófita aquática é hoje um dos principais problemas nas pesquisas limnológicas.

Em vista da grande área formada pelas bacias hidrográficas que abastecem o reservatório e da própria área inundada pelo reservatório (2800 km<sup>2</sup>), foi selecionado somente parte do setor oeste do reservatório para o desenvolvimento do trabalho. A área selecionada compreende os locais denominados de Repartimento, Pucuruizinho e Caraipé, localizados à margem esquerda do reservatório, conforme Figura 1.

<span id="page-1-0"></span>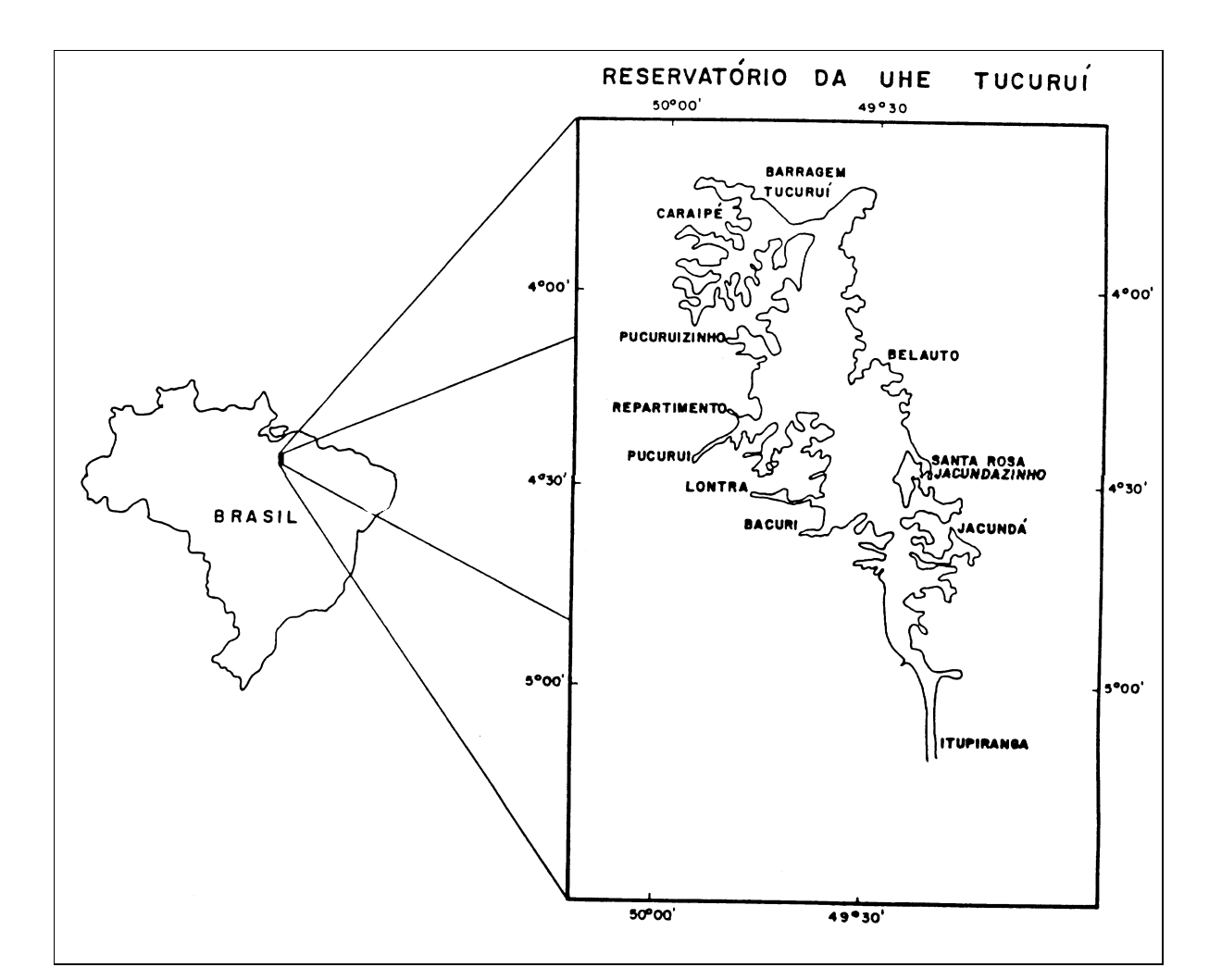

Figura 1: Localização da área de estudo.

Fonte: Lima (1998).

## **MATERIAL E MÉTODO**

Para a seleção da área de trabalho levou-se em consideração o tamanho do banco de dados gerado. Neste sentido, reuniram-se sub-bacias hidrográficas que localizam-se próximas umas das outras, para que assim viabilizasse o uso das imagens de satélite, permitisse o uso de imagens de uma única órbita, e que finalmente, tornasse possível o uso dos dados em equipamento disponível. Na seleção da área também considerou-se a existência de compartimentos aquáticos bem definidos.

Foram selecionadas dezoito sub-bacias hidrográficas que drenam ao reservatório da UHE-Tucuruí. Nestas áreas foram identificadas as variações do uso da terra entre os anos de 1988 e 1994, obtidas através de imagens TM (Thematic Mapper) do satélite Landsat 5. No ambiente terrestre o uso e cobertura vegetal da terra foi classificado em floresta, pasto sujo e pasto limpo. No ambiente aquático foi identificada a presença de macrófitas aquáticas flutuantes, também para os anos de 1988 e 1994, em cada compartimento aquático. Todos os dados foram inseridos em um banco de dados gerenciado pelo sistema Spring.

As imagens TM utilizadas foram as da órbita 224 ponto 63 de 14 de agosto de 1988 e de 30 de julho de 1994, nos canais 3, 4 e 5. As cartas topográficas utilizadas foram: Tucuruí, Repartimento, Maracajá e Arataú, todas na escala 1:100.000.

 Para a delimitação da área de estudo, das sub-bacias hidrográficas e dos compartimentos aquáticos, foram utilizadas cartas topográficas e imagens de satélite. Os dados foram compostos em um banco de dados georreferenciado e gerenciado pelo sistema Spring. O banco de dados foi construído sob a estrutura vetorial e matricial. Os dados do tipo vetorial foram utilizados para a delimitação da área de estudo, das sub-bacias hidrográficas e dos compartimentos aquáticos. Os dados do tipo matricial foram utilizados para identificar os temas, como os do uso da terra e de macrófitas aquáticas, obtidos pela classificação das imagens de satélite.

Para a correção geométrica das imagens utilizou-se uma imagem de referência corrigida geometricamente. As imagens foram convertidas em reflectância e corrigidas para o efeito atmosférico. Para a amenização do efeito atmosférico foi utilizado o método da subtração da área escura, tendo-se a água como área de referência.

Uma vez padronizadas, as imagens foram classificadas. A classificação levou em consideração os temas: floresta, pasto sujo, pasto limpo, macrófitas aquáticas flutuantes e água. O classificador utilizado foi o da classificação por "isoseg", que utiliza imagem rotulada como base. Após a classificação das imagens foram sobrepostos com os mapas das bacias hidrográficas e compartimentos aquáticos. Desta forma geraram-se dados dos ambiente terrestre e aquáticos com os seus respectivos temas, sendo então trabalhado cada tema somente na área de interesse, isto é, aquelas definidas pelas sub-bacias hidrográficas e pelos compartimentos aquáticos.

A última etapa constituiu da identificação de possíveis correlações entre os temas do ambiente terrestre com as macrófitas aquáticas. Foi realizada também uma avaliação em termos de oscilações na cobertura de macrófitas e de uso da terra em valores relativos, para que desta forma se atenuassem os efeitos provocados pelos tamanhos das bacias hidrográficas e dos compartimentos aquáticos.

## **RESULTADOS**

Para a classificação das imagens foi utilizado o recurso da segmentação de imagens. As imagens foram particionadas em objetos através dos valores 32 de limiar e 25 de região. A classificação utilizada foi a do tipo isoseg, com limiar de aceitação de 95%. Estes foram os valores que melhor discriminaram os temas utilizados. O desempenho da classificação foi avaliada através da análise visual do classificador que, neste caso, permitiu boa identificação entre os temas propostos.

Em relação ao ambiente terrestre foram obtidas as áreas de floresta, pasto sujo e pasto limpo por sub-bacia hidrográfica. Os dados do ambiente aquático, correspondem à área com cobertura de macrófitas aquáticas flutuantes para ambas as datas em cada compartimento aquático. A distribuição espacial da cobertura de macrófitas aquáticas flutuantes para o período analisado pode ser conferido na Figura 2.

**[FIG. 2](#page-3-0)**

<span id="page-3-0"></span>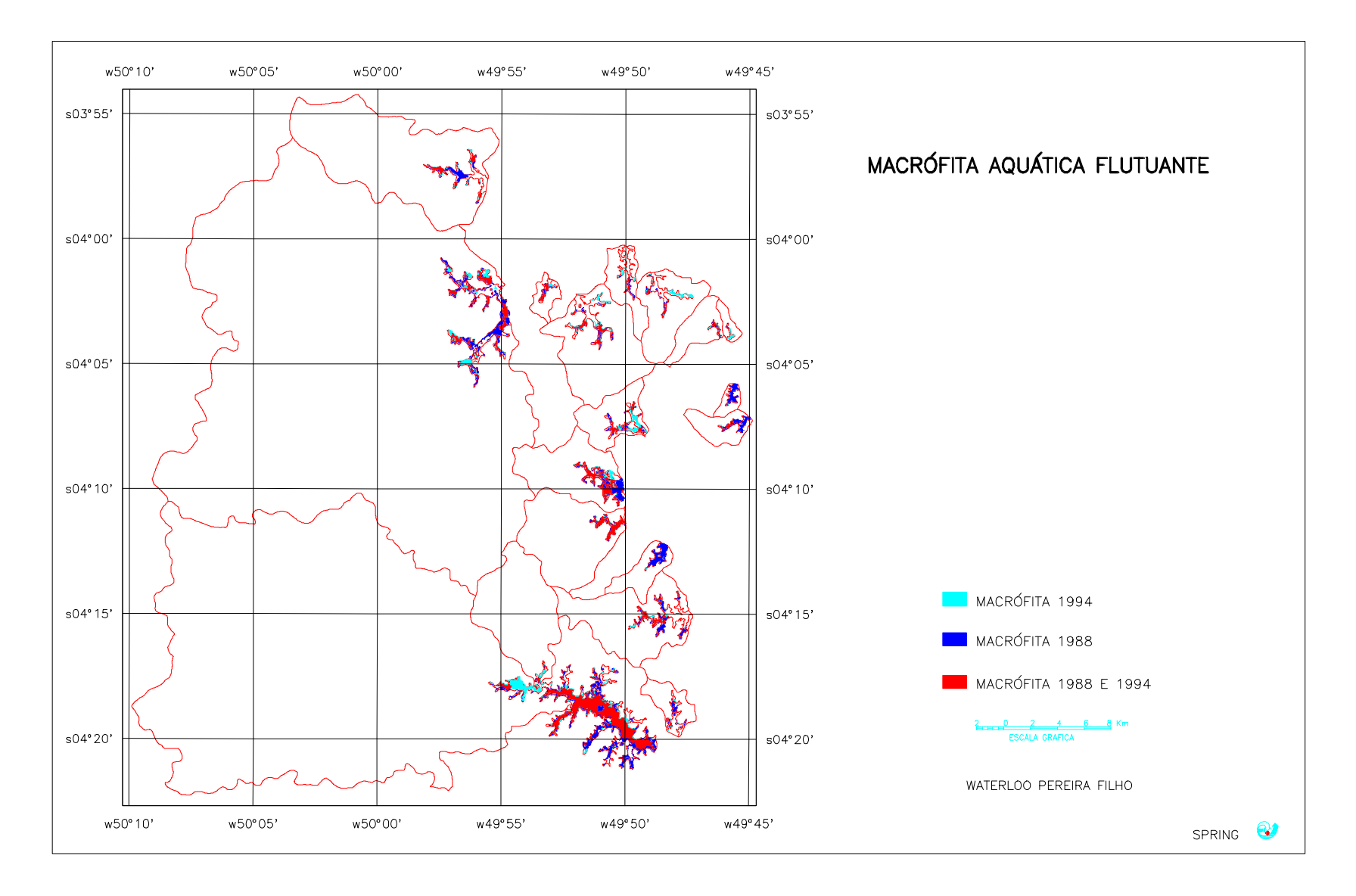

Figura 2: Distribuição espacial das macrófitas aquáticas flutuantes para o período de 1988 e 1994.

Os dados de uso da terra apresentaram correlações com os de macrófitas aquáticas. Entretanto, a forma diferenciada de uso e cobertura vegetal da terra proporciona condições diferenciadas em relação ao aumento ou diminuição da área coberta pelas macrófitas aquáticas em cada compartimento aquático.

Foi calculada a matriz de correlação para as classes de uso da terra e de macrófitas aquáticas flutuantes, conforme a Tabela 1. Verificou-se uma tendência de diminuição da correlação entre área da bacia hidrográfica e a área coberta com macrófitas. O valor da correlação passou de 0,82 para 0,79 para o período estudado. A floresta apresentou queda nas correlações no período avaliado, com variação de 0,84 para 0,76. O pasto sujo também apresentou diminuição com valores de 0,84 a 0,83. Já para o tema pasto limpo, identificou-se uma situação inversa, isto é, a correlação aumentou no período de 1988 a 1994, com correlações de 0,61 para 0,84. Todas as correlações são significativas a 99%.

Tabela 1: Correlação entre uso da terra e macrófitas aquáticas para o período de 1988 e 1994.

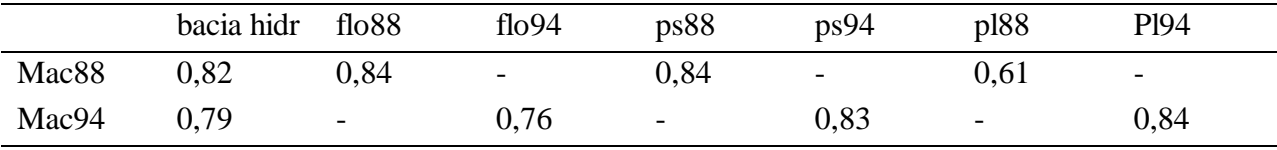

Legenda: bacia hidr= bacia hidrográfica; flo88= floresta em 1988; flo94= floresta em 1994; ps88= campo sujo em 1988; ps94= campo sujo em 1994; pl88= campo limpo de 1988; pl94= campo limpo em 1994; mac88= macrófita aquática em 1988 e mac94= macrófita aquática em 1994.

Em relação ao uso da terra verificou-se que o pasto limpo é a classe que apresentou aumento no coeficiente de correlação para o período avaliado, inclusive foi a maior variação identificada. Neste sentido verifica-se, que o pasto limpo passa a aumentar a importância, com o passar tempo, em relação à presença das macrófitas aquáticas flutuantes. As outras classes de uso da terra, floresta e pasto sujo, também são determinantes em relação à presença das macrófitas aquáticas, porém para o período avaliado observou-se uma tendência de diminuir a correlação. Nestas condições confere-se que todas as três classes de uso da terra influem na presença da planta aquática, porém o campo limpo é o que proporciona melhores condições à expansão das plantas aquáticas.

Em alguns compartimentos aquáticos ocorreu aumento na área coberta com macrófita aquática flutuante no período estudado. Na Figura 3, observa-se que os compartimentos de número dois e onze apresentaram aumento de macrófitas aquáticas, outros como de número oito, quatorze e quinze, permaneceram inalterados entre 1988 e 1994. Nas demais áreas ocorreram diminuições na cobertura de macrófitas aquáticas flutuantes para o período estudado.

**[FIG. 3](#page-5-0)**

<span id="page-5-0"></span>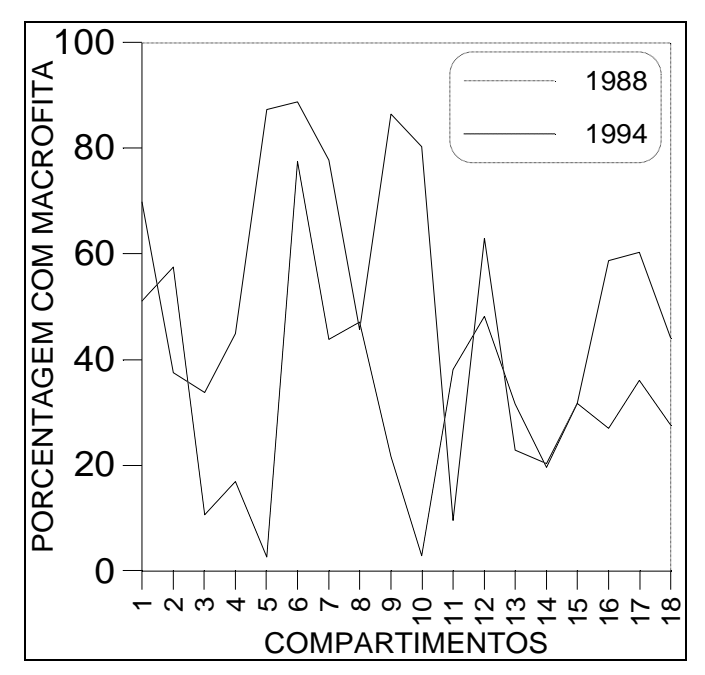

Figura 3: Evolução das macrófitas aquáticas por compartimento aquático.

Quando utilizam-se valores percentuais verifica-se que existe uma tendência de uma relação inversa entre floresta na área de captação e macrófitas no compartimento aquático. Isto é, áreas com alta percentagem de floresta apresentaram acentuada diminuição de macrófitas aquáticas. As áreas 3, 4 e 5 possuem mais de 80% com floresta, no período estudado. Nestas áreas ocorreram diminuições das macrófitas aquáticas para valores menores do que 20%.

Embora não tenha ocorrido em todas as bacias hidrográficas, em locais que houve elevado desmatamento em termos percentuais, ocorreu também aumento de macrófitas. Isto foi constatado no compartimento aquático dois, onde houve uma diminuição de aproximadamente 60% para 45% da área coberta com floresta. Esta condição proporcionou um aumento na área de macrófitas de aproximadamente 40% para 60%.

Outras sub-bacias hidrográficas que sofreram pequena variação percentual em relação ao desmatamento e pasto limpo, permaneceram com as áreas de macrófitas também estáveis. Esta foi a situação encontrada nas áreas 14 e 15. Nas áreas 6, 7 e 8, que não sofreram expressivas alterações no uso da terra, mas que possuem menos do que 40% da área com floresta e aproximadamente 20% com pasto limpo, não houve também regressão na área de macrófita.

#### **CONSIDERAÇÕES FINAIS**

A presença de macrófitas no reservatório, pode ter origem no próprio material afogado por ocasião do enchimento do reservatório, que forneceu condições à existência das plantas aquáticas independente da forma, volume do compartimento aquático e do material originário da área de drenagem. Porém com o tempo houve certa distinção de um compartimento para outro. Assim, condições específicas de cada compartimento aquático e sub-bacias hidrográficas que abastecem o reservatório proporcionaram variações na área de coberta com macrófitas aquáticas flutuantes.

Foi identificado que existe correlação entre a área ocupada pelas macrófitas aquáticas flutuantes e uso da terra das áreas de captação. Para o período estudado 1988 e 1994 verificou-se que a correlação entre a área com floresta e a área com macrófitas aquáticas flutuantes apresentou um declínio. O campo sujo apresentou menor variação nos valores de correlação para o período. O pasto limpo foi o mais determinante em relação à presença de macrófitas aquáticas. Houve, em relação ao pasto limpo, um aumento de correlação no período analisado. A área da bacia de captação também perdeu importância. Para o caso do reservatório da UHE-Tucuruí, o uso da terra da região tem sido determinante nas condições de existência de macrófitas aquáticas flutuantes.

Em valores percentuais verificou-se que existe uma certa concordância entre a área ocupada por macrófitas aquáticas flutuantes e o uso da terra. Quando a área de captação possui elevado valor percentual de floresta verificou-se tendência de diminuição da macrófita aquática. Em locais com baixa percentagem de pasto limpo existiu a tendência de diminuir a área coberta com macrófitas aquáticas.

## **BIBLIOGRAFIA**

- ABDON, M. M.; MEYER, M. Variação temporal de áreas ocupadas por macrófitas aquáticas no reservatório de Tucuruí através de dados do satélite Landsat/TM. In: VI Simpósio Brasileiro de Sensoriamento Remoto, Manaus, 24-29 junho, 1990, *Anais*. São José dos Campos, INPE, v. 4, 454-548.
- CAMARGO, A. F. M.; FERREIRA, R. A R.; SCHIAVETTI, A.; BINI, L. M. Influence of physiography and human activity on limnological characteristics of lotic ecosystems of the south coast of São Paulo, Brazil. *Acta Limnologica Brasiliensia*. V. 8 231-234pp. 1996.
- LIKENS, G. E.; BORMANN, F. H. Linkages between terrestrial and aquatic ecossystems. *Bioscience*. V. 24 no. 8. 447-456pp. 1974.
- LIKENS, G. E.; BORMANN, F. H.; JOHNOSN, N. M.; FISHER, D. W.; PIERCE, R. S. Effects of forest cutting and herbicide treatment on nutrient budgest in the hubbard brook watershed-ecosystem. *Ecological Monographs*. V. 40, no1. 23-47 pp. 1969.
- LIMA, I. B. T. *Utilização de imagens históricas TM para a avaliação e o monitoramento da emissão de metano na UHE Tucuruí*. Dissertação de mestrado. Instituto Nacional de Pesquisas Espaciais – INPE, São José dos Campos, 1998. No prelo.
- NARUMALANI, S.; JENSEN, J. R.; ALTHAUSEN, J. D.; BURKHALTER, S.; MACKEY Jr, H. Aquatic macrophyte modeling using GIS and logistic multiple regression. *Photogrammetric Engineering & Remote Sensing*. V. 63, No. 1. 1997. Pp. 41-49.